key scf kalem birimleri alanına ilgili stoğun ya da hizmetin fiş kaleminde olmasını istediğiniz - - - - -<br>biriminin key değeridir. Bu key değerini scf stokkart birimleri listele servisinden elde edebilirsiniz ya da tek birimli stok kullanıyorsanız ve birimin kodu-adını biliyorsanız daha pratik bir yöntem olarak {"birimadi":"Adet"} veya {"birimkod":"AD"} şeklinde filtreleyerek bu alanı doldurabilirsiniz.

From: <https://doc.dia.com.tr/> - **DİA Doc**

Permanent link: **[https://doc.dia.com.tr/doku.php?id=gelistirici:wsapi:sss\\_ws\\_18](https://doc.dia.com.tr/doku.php?id=gelistirici:wsapi:sss_ws_18)**

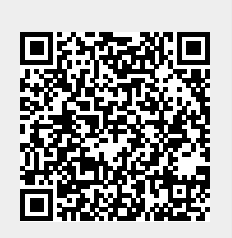

Last update: **02/03/2021 13:08**